## *RIEGL* ユーザー事例紹介

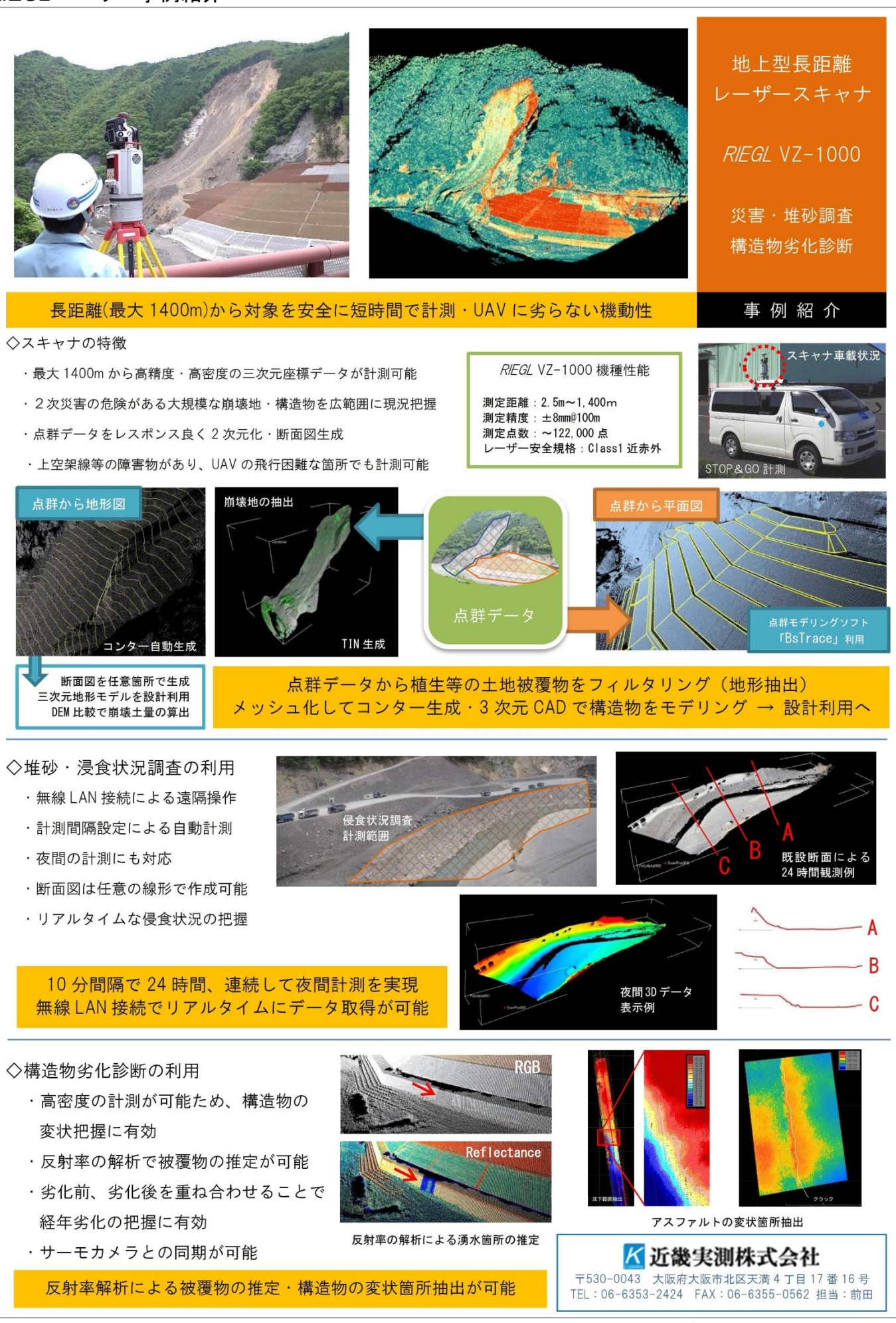

**RIEGL JAPAN**